# МОСКОВСКИЙ ФИЗИКО-ТЕХНИЧЕСКИЙ ИНСТИТУТ

 $3^{1094(x^{2}+6x)}$ <br> $3^{16945} - x^{2} - 6x$ 

 $1 + 7 = 3 - 1$ 

 $log_y(t)$ ·  $log_y 3$  >,  $log_y t + log$ 

+ logyt ?, logytt

# ОЛИМПИАДА "ФИЗТЕХ" ПО МАТЕМАТИКЕ logyt. logysz logy (t11 Kráce = logyt + logy(t) ВАРИАНТ 3 logyt Mugge<br>logyt logyt 1 3 anonhaeres OTBETCHERIN CEKPETAPEN  $\blacktriangleright$  [3 балла] Углы  $\alpha$  и  $\beta$  удовлетворяют равенства  $2+6=16-8$  $\sin(2\alpha+2\beta)=-\frac{1}{\sqrt{17}}; \quad \sin(2\alpha+4\beta)+\sin 2\alpha=-\frac{8}{17}. \quad \mathbb{Q}_{\infty}$  $\ell$ oq<sub>u</sub> $\ell$

Найдите все возможные значения  $tg \alpha$ , если известно, что он определён и что этих значений не  $log_{43}-1 = log_{43} - log_{44} = log_{44} = 28 - 7$ меньше трёх.

• [4 балла] Решите систему уравнений

$$
\begin{cases} 3y - 2x = \sqrt{3xy - 2x - 3y + 2}, & 4 + 2 = 3 - 1 \\ 3x^2 + 3y^2 - 6x - 4y = 4. & \text{log}x + \log x + 3 \end{cases}
$$

8 [5 баллов] Решите неравенство  $S(\frac{1}{4})$ =

5

 $J(2)=0$ 

 $f(5)=1$ 

$$
3^{\log_4(x^2+6x)} + 6x \geqslant |x^2 + 6x|^{\log_4 5} - x^2
$$

4. [5 баллов] Окружности  $\Omega$  и  $\omega$  касаются в точке  $A$  внутренним образом. Отрезок  $AB$  - диаметр большей окружности  $\Omega$ , а хорда  $BC$  окружности  $\Omega$  касается  $\omega$  в точке D. Луч AD повторно пересекает  $\Omega$  в точке E. Прямая, проходящая через точку E перпендикулярно BC, повторно пересекает  $\Omega$  в точке F. Найдите радиусы окружностей, угол AFE и площадь треугольника AEF, если известно, что  $CD = \frac{5}{2}$ ,  $BD = \frac{13}{2}$ .  $\frac{1}{2}(x)$  7, 0

 $\lambda$  [5 баллов] Функция  $f$  определена на множестве положительных рациональных чисел. Известно, что для любых чисел а и b из этого множества выполнено равенство  $f(ab) = f(a) + f(b)$ , и при этом  $f(p) = [p/4]$  для любого простого числа  $p([x]$  обозначает наибольшее целое число, не превосходящее х). Найдите количество пар натуральных чисел  $(x, y)$  таких, что  $3 \le x \le 27$ ,  $3 \leq y \leq 27$  и  $f(x/y) < 0$ .  $544$   $20943$   $10344$   $7(10345 - 1)$ 

[5 баллов] Найдите все пары чисел  $(a, b)$  такие, что неравенство

$$
\mathcal{L}(2) = 0
$$
  
\n
$$
\mathcal{L}(3) = 0
$$
  
\n
$$
\mathcal{L}(3) = 0
$$
  
\n
$$
\mathcal{L}(4) = 0
$$
  
\n
$$
\mathcal{L}(3) = 0
$$
  
\n
$$
\mathcal{L}(4) = 0
$$
  
\n
$$
\mathcal{L}(4) = 0
$$
  
\n
$$
\mathcal{L}(4) = 0
$$
  
\n
$$
\mathcal{L}(4) = 0
$$
  
\n
$$
\mathcal{L}(4) = 0
$$
  
\n
$$
\mathcal{L}(4) = 0
$$
  
\n
$$
\mathcal{L}(4) = 0
$$
  
\n
$$
\mathcal{L}(4) = 0
$$
  
\n
$$
\mathcal{L}(4) = 0
$$
  
\n
$$
\mathcal{L}(4) = 0
$$

7. [6 баллов] Дана пирамида  $PQRS$ , вершина  $P$  которой лежит на одной сфере с серединами всех  $\mathcal{L}(+)=1$ её рёбер, кроме ребра PQ. Известно, что  $QR = 2$ ,  $QS = 1$ ,  $PS = \sqrt{2}$ . Найдите длину ребра RS. Какой наименьший радиус может иметь сфера, описанная около данной пирамиды?

 $f(u) = 2$  $G = (\mu)H,$  $U(x) = 3$   $X(23)=5$  $f(u) = f(b) + f(\frac{1}{2}) = 0$  $\odot$  M $\Phi$ T $M$ , 2022  $(f(p) = 4$  $\mathcal{H}$ 

 $\frac{1}{3}$   $\int_{-\infty}^{\infty} (x^2+6x) dx = 6x \sqrt{x^2+6x}$   $\begin{pmatrix} \frac{1}{3} & -x^2 \\ -x^2 & -x^2 \end{pmatrix}$  $x^2$  + 6x7, 0 => 3 soul x +6x) 7, (x +6x) - x -6x  $x^2$  +  $6x = 1$  $3694(7) - log_{4}t$  ,  $10945 - t$ Roget - Roges, Rogert + Roquit (1)  $Logu(t(logu3-1)), x logu(t^{logu}-1)$ Logyt. Logy 4  $Log_{4}(t^{log_{4}t})$ ,  $Log_{4}(t^{log_{4}t}-1)$  $t^{\frac{3}{\log_{u}t}} > t^{\frac{1}{\log_{u}t}} - 1$  $+$   $\frac{logu^{3}}{7}$   $+$   $\frac{logu^{5}}{7}$ logitelog  $\[\begin{matrix} 0 & 3 \ \log_{4}q & 5 \end{matrix} = \text{Log}_{4}3 - 1\] = \begin{matrix} 0 & 3 \ \frac{1}{3} & \frac{1}{2} \ \frac{1}{3} & \frac{1}{4} & \frac{1}{4} \ \frac{1}{3} & \frac{1}{4} & \frac{1}{4} \ \frac{1}{3} & \frac{1}{4} & \frac{1}{4} \ \frac{1}{3} & \frac{1}{4} & \frac{1}{4} \ \frac{1}{3} & \frac{1}{4} & \frac{1}{4} \ \frac{1}{3} & \frac{1}{4} & \frac{1}{4} \ \frac{1}{3} &$  $Log_{y}\frac{5}{4} = Log_{y5-1}$   $Log_{y5}$   $log_{y3} = +$ 

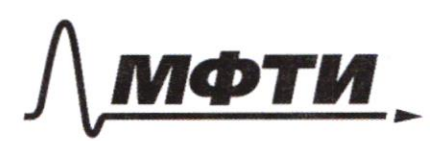

«МОСКОВСКИЙ ФИЗИКО-ТЕХНИЧЕСКИЙ ИНСТИТУТ (НАЦИОНАЛЬНЫЙ ИССЛЕЛОВАТЕЛЬСКИЙ **УНИВЕРСИТЕТ**»

ШИФР

(заполняется секретарём)

### ПИСЬМЕННАЯ РАБОТА

 $\sqrt{2}$  $\sin(2d+2g) = -\frac{1}{\sqrt{12}}$ ;  $\sin(2d+4g) + \sin 2d = -\frac{8}{17}$  $494-2$  $cos\theta \neq 0$ Pewerie:  $sin((2x+28)+28) + sin((2x+28)-28) = -\frac{8}{17}$  $sin(2d+2g)(68.2g + sin 2g cos(2d+2g) +$  $+ 6in(2d+2g)cos2g - sin2gcos(2d+2g) = -\frac{g}{17}$  $2\sin(2\alpha+2\beta)\cos 2\beta = -\frac{8}{17}$  $sin(2d+2g) = -\frac{1}{\sqrt{14}} - \frac{1}{\sqrt{14}}$  $\frac{2}{\sqrt{12}}$  cos  $2\beta = -\frac{8}{17}$  $cos 2\varphi = \frac{1}{\sqrt{17}}$  =>  $sin 2\varphi = \frac{1}{\sqrt{17}}$  $sin(2d+2g) = -\frac{1}{4}$  $sin 2d cos 2\beta + sin 2\beta cos 2\alpha = -\overline{v_1}$  $4\frac{\sin 2\theta}{\sqrt{15}} = -\frac{1}{\sqrt{17}}$  $45in2d \pm 682d = -1$ : cos 2 & 0 (no yes)  $8 \sin \theta \cos \theta \pm 2 \cos^{2} \theta - \sin^{2} \theta = -1$  $3tgd = (1 - tg)d = -\frac{1}{cos^{2}d}$  $cos^{2}x = cos^{2}x + 1$  $8+9d \pm (1-tq^{2}d) = -tq^{2}d -1$ □ чистовик Страница №1 □ черновик

(Поставьте галочку в нужном поле)

(Нумеровать только чистовики)

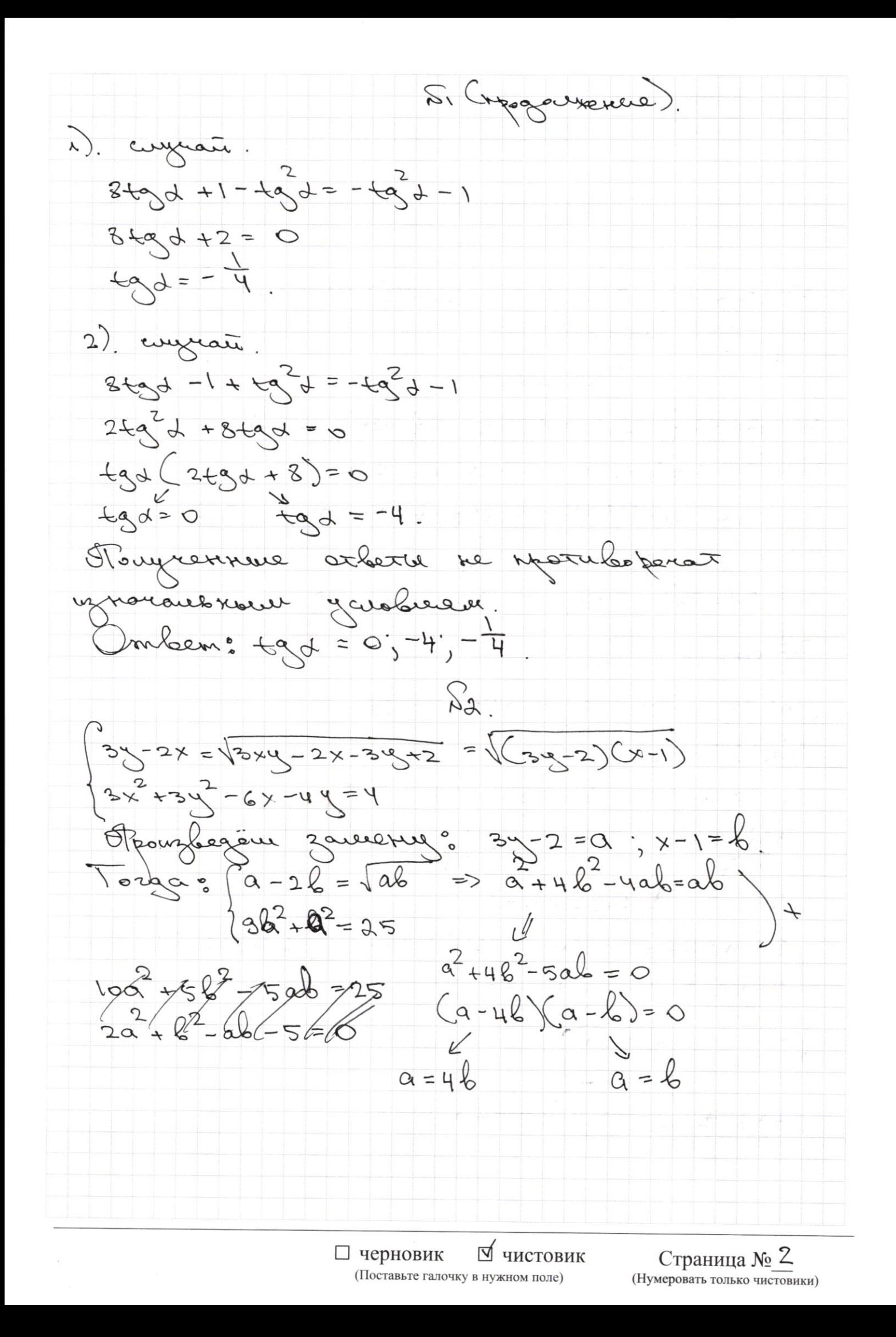

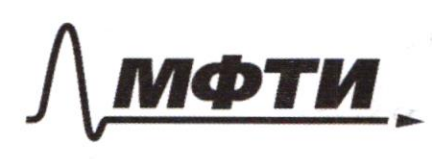

«МОСКОВСКИЙ ФИЗИКО-ТЕХНИЧЕСКИЙ ИНСТИТУТ (НАЦИОНАЛЬНЫЙ ИССЛЕДОВАТЕЛЬСКИЙ УНИВЕРСИТЕТ)»

ШИФР

(заполняется секретарём)

#### ПИСЬМЕННАЯ РАБОТА

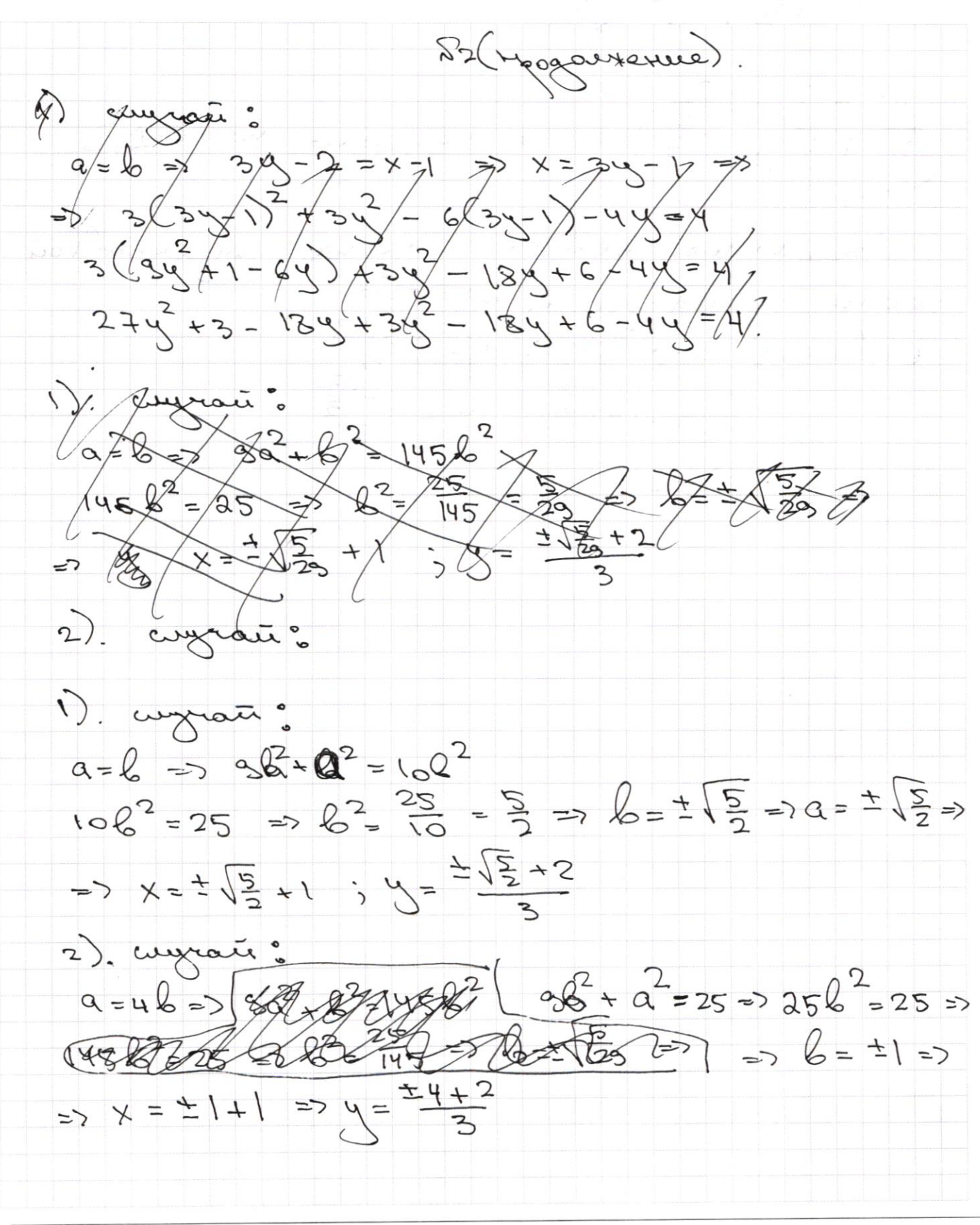

■ чистовик □ черновик (Поставьте галочку в нужном поле)

Страница № 3

\*errice)  $54$  $u_{\tau}$  $\circ$  $\approx$ w  $rac{1}{2}$  $\chi =$  $Q_4$ δ  $\overline{z}$  $\sim 2$  $x =$ 2  $\times$  =  $\mathsf X$  $\overline{2}$ atlee  $28$ brai aws ol nDo  $\searrow$ ha pooro legner  $R^*$  $x_{1}$ NIV  $1) x = 1 - \sqrt{2}$  $2) x = 2$ □ черновик ⊠ чистовик Страница № 4 (Поставьте галочку в нужном поле) (Нумеровать только чистовики)

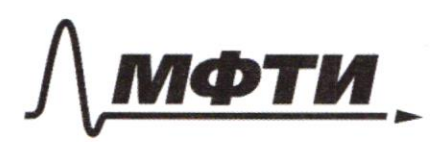

«МОСКОВСКИЙ ФИЗИКО-ТЕХНИЧЕСКИЙ ИНСТИТУТ (НАЦИОНАЛЬНЫЙ ИССЛЕДОВАТЕЛЬСКИЙ УНИВЕРСИТЕТ)»

ШИФР

(заполняется секретарём)

#### ПИСЬМЕННАЯ РАБОТА

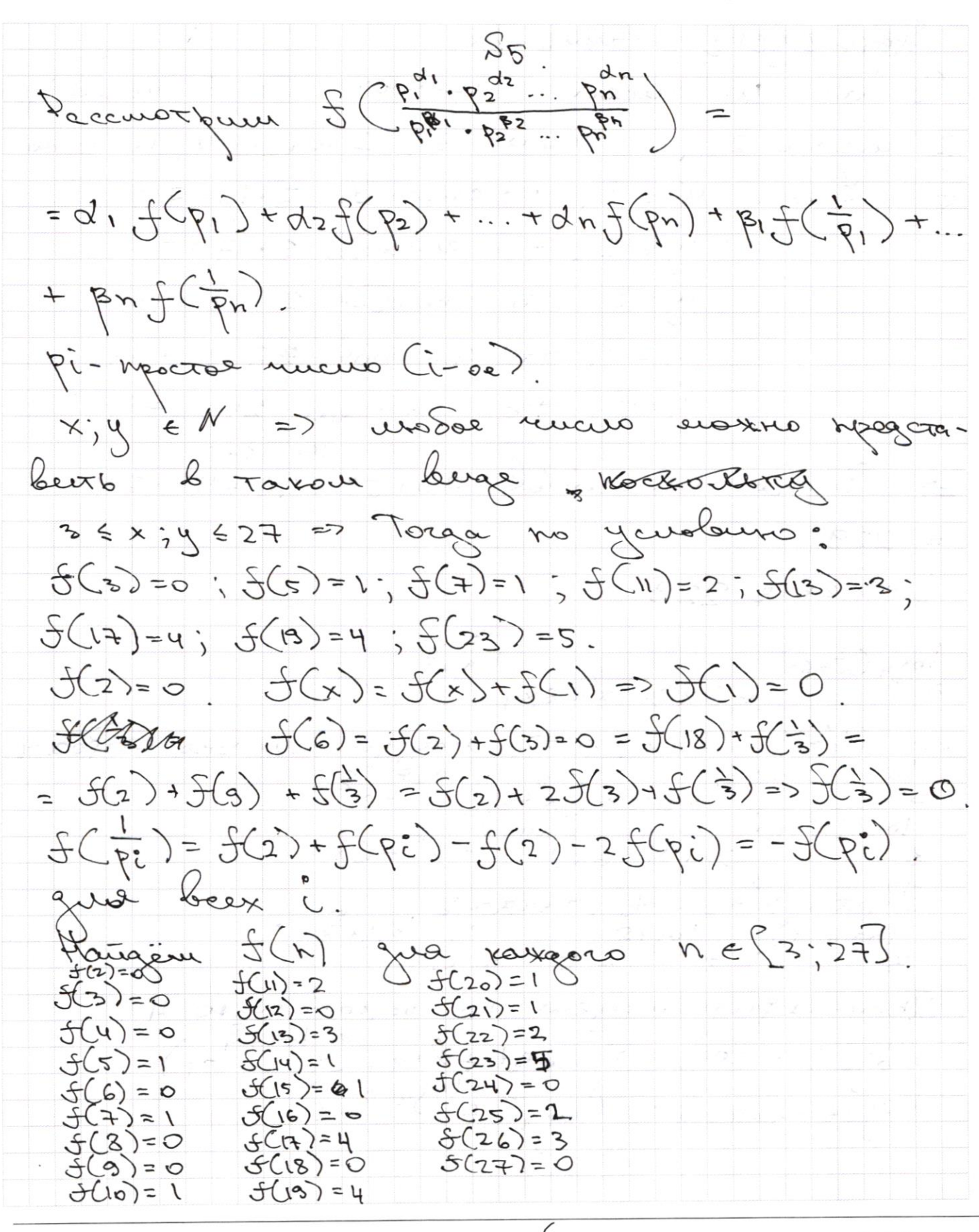

AS (MOOD everence  $f(x) = 360$  des  $f(x) < 5(y)$ Jelle  $J_{\varphi}$   $\omega = 0$ Taxux X p Sternyer Fargure LX rucer merenor O, 7 rucers,  $\overline{1}$ 2 rue 3, 2 rue 4, 12 gans 2 rueva  $\mathbb{Z}$  $y = 01.7$  décense ot  $y' = 1$  model de 7.10=70  $y = 2, 70$  crocosolo 3.17=51 y=3, To crocodos  $2.20 = 40$  $y = 4,70$  crocodol \$2.22 = 44 4=5, to crocodob  $24$  $161 205$  $C_{10}COO000077777777242$ Boarn  $= 223$ . Ombers 229  $S_{3}$  .  $\frac{log_{4}(x+6x)}{x+6x}$  +  $6x \times \frac{2}{x+6x}$   $log_{4}5 - x^{2}$  $\frac{10445276770000}{1094(x^{2}+6x)}$  $mgQf3x+6x30=2$ washes and pocure  $\frac{logu(x^{2}+6x)}{x^{2}+6x}$   $\frac{logu5}{x^{2}-6x}$ Prices  $x^2+6x=t$ , torque "  $logu^{\frac{5}{4}}$ " Tpovera purpempyen octobarmes 4  $\omega$ Logue. Logues = Logue+ logu (t<sup>logue</sup>r-1) Logue-loguer = loguer = 1) ⊠ чистовик □ черновик

(Поставьте галочку в нужном поле)

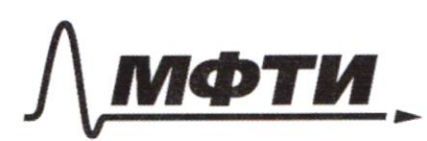

«МОСКОВСКИЙ ФИЗИКО-ТЕХНИЧЕСКИЙ ИНСТИТУТ (НАЦИОНАЛЬНЫЙ ИССЛЕДОВАТЕЛЬСКИЙ **УНИВЕРСИТЕТ**»

ШИФР

(заполняется секретарём)

#### ПИСЬМЕННАЯ РАБОТА

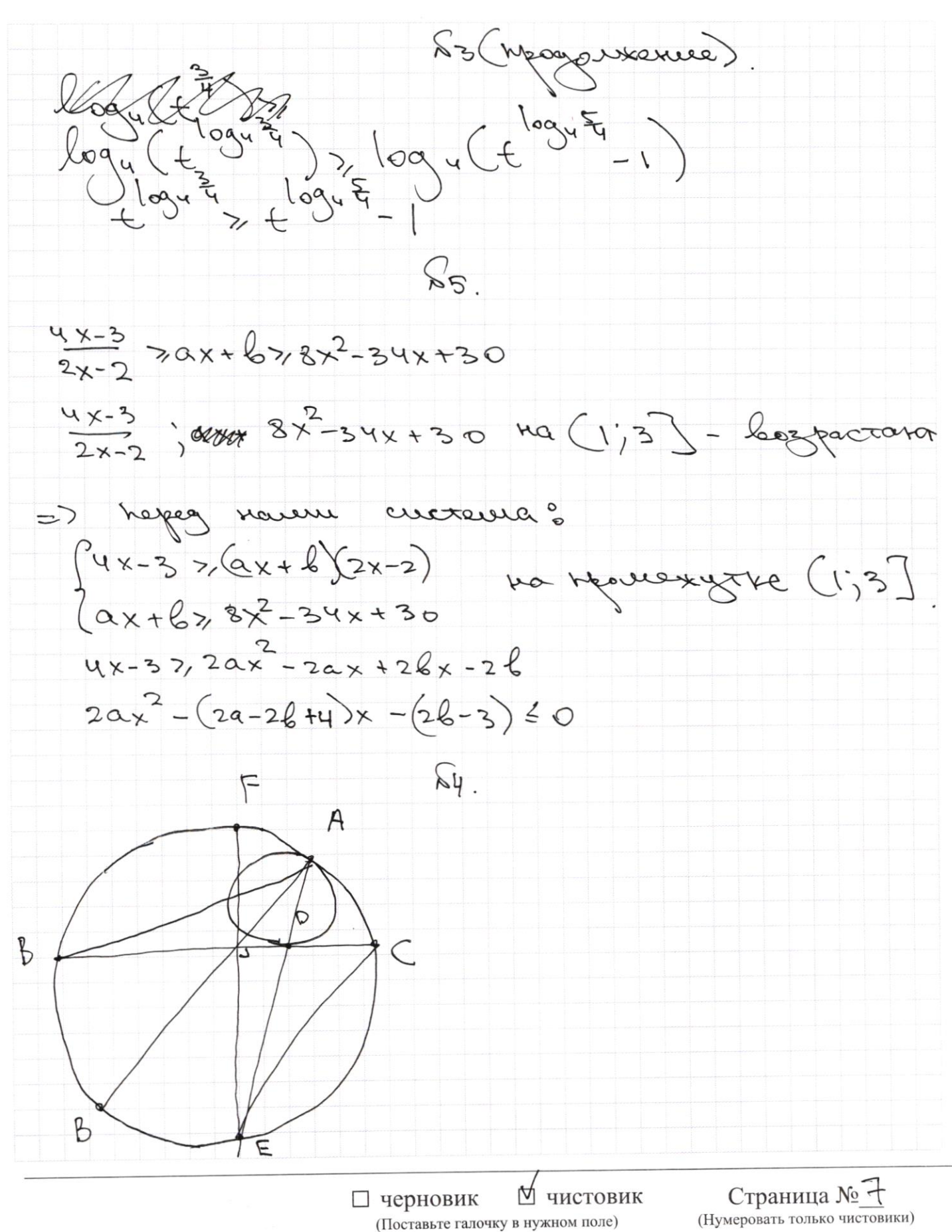

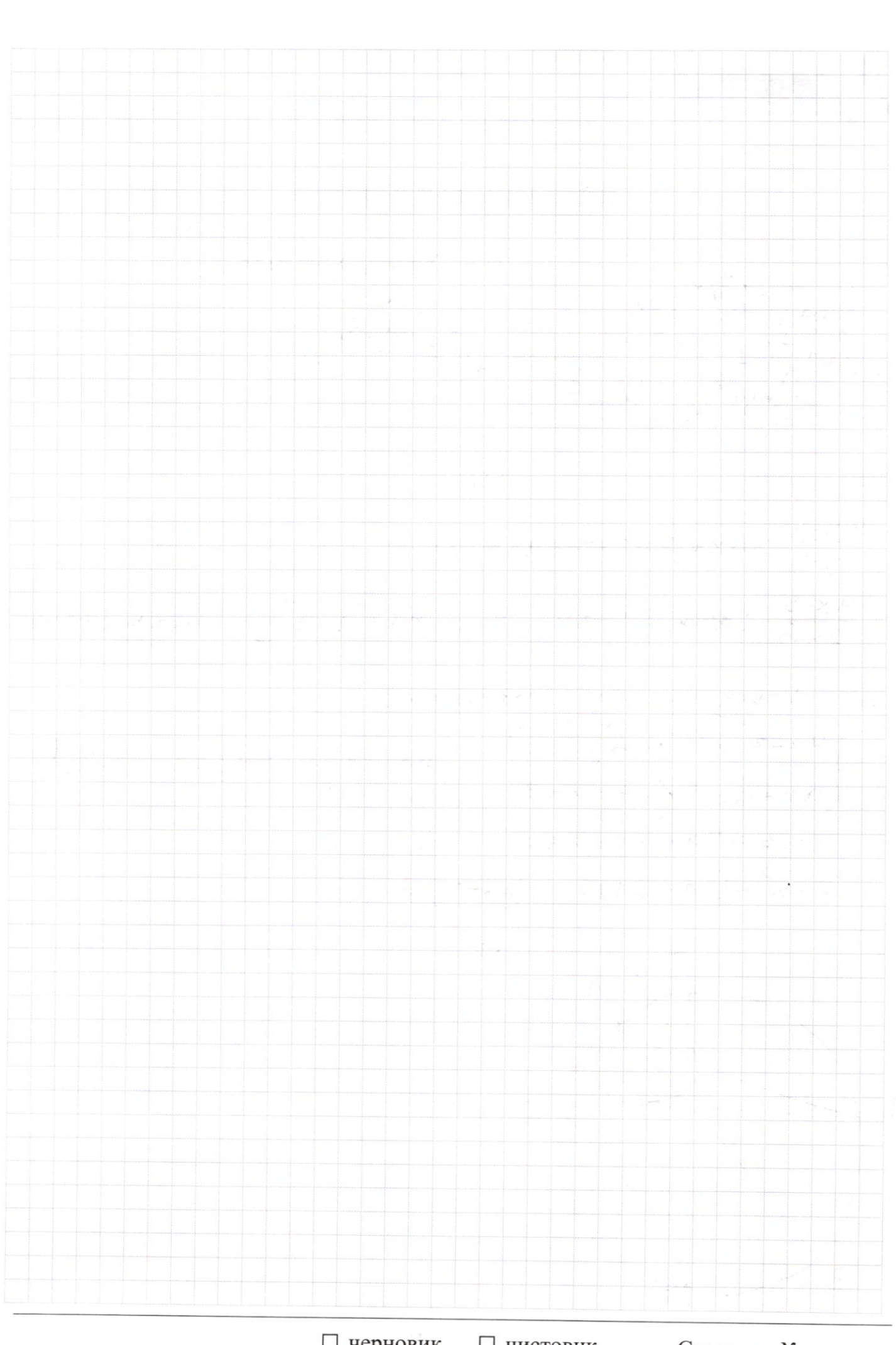

 $\Box \text{ \texttt{Y}e}$  <br> (Поставьте галочку в нужном поле) □ чистовик

Страница  $\mathcal{N}_{\mathcal{Q}}$ (Нумеровать только чистовики)

 $air<sup>2</sup>dx$   $cos<sup>2</sup>dx = 1$  $sin(20+28) = \sqrt{17}$  $\frac{1}{2}$ <br> $\frac{1}{2}$ <br> $\frac{1}{2}$ <br> $\frac{1}{2}$ <br> $\frac{1}{2}$ <br> $\frac{1}{2}$ <br> $\frac{1}{2}$ <br> $\frac{1}{2}$ <br><br> $\frac{1}{2}$ <br><br><br><br><br><br><br><br><br><br><br><br><br><br>  $sin(2d+48)+sin2d = \frac{1}{17}$  $sin 2d cos 2p + sin 2p cos 2d = -\frac{1}{\sqrt{p}}$  $sin 2d cos 4p + sin 4p cos 2d$   $\rightarrow sin 2d = \frac{8}{17}$  $sin 2d cos 2p - sin 2d sin 2p + 2sin 2p sin 2q cos 2p cos 2d + sin 2d = 17$ Stort 2 shows does to 38  $tg$  2d = cos2p - sin2p + 2sin2p cos2p + to2d = -  $\frac{8}{17}$  $12 - 6 + 3 - 8 = 9$  68-24  $34 \mathcal{S}(ab) = \mathcal{S}(a) + \mathcal{S}(b)$ .  $3\frac{2}{3}+4x-12xy=3x^2-2x-3y+2$  $f(p) = [p/4].$  $ay^{2}+y^{2}-15xy+2x+3y-2=0$  $f(3) = 0$  $46$  $\mathscr{C}(\mathscr{A})$  $f(\frac{1}{2}) = f(x) + f(\frac{1}{2})$  $f(2) = 0$  $H(y) = f(y) + 2$  $f(5)=1$  $f(7)=1$  $f(\frac{1}{\varphi})<0$  $f(t) = 0$  $\frac{1}{27} \leq \frac{1}{4} \leq \frac{1}{3}$  $S(\frac{1}{3}) = S(\frac{1}{2})+S(\frac{1}{6})$  $f(\frac{1}{3})=f(3)+f(\frac{1}{3})$  $5(\frac{2}{5}) = 5(2) + 5(\frac{4}{5})$  $f(\frac{m}{n}) = f(2) + f(\frac{m}{2n})$ ∐ черновик П чистовик

(Поставьте галочку в нужном поле)

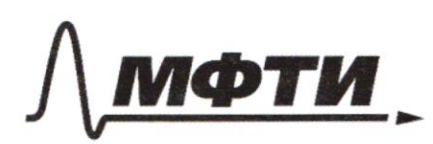

«МОСКОВСКИЙ ФИЗИКО-ТЕХНИЧЕСКИЙ ИНСТИТУТ (НАЦИОНАЛЬНЫЙ ИССЛЕДОВАТЕЛЬСКИЙ **VHHREPCHTET**)»

ШИФР

(заполняется секретарём)

# ПИСЬМЕННАЯ РАБОТА

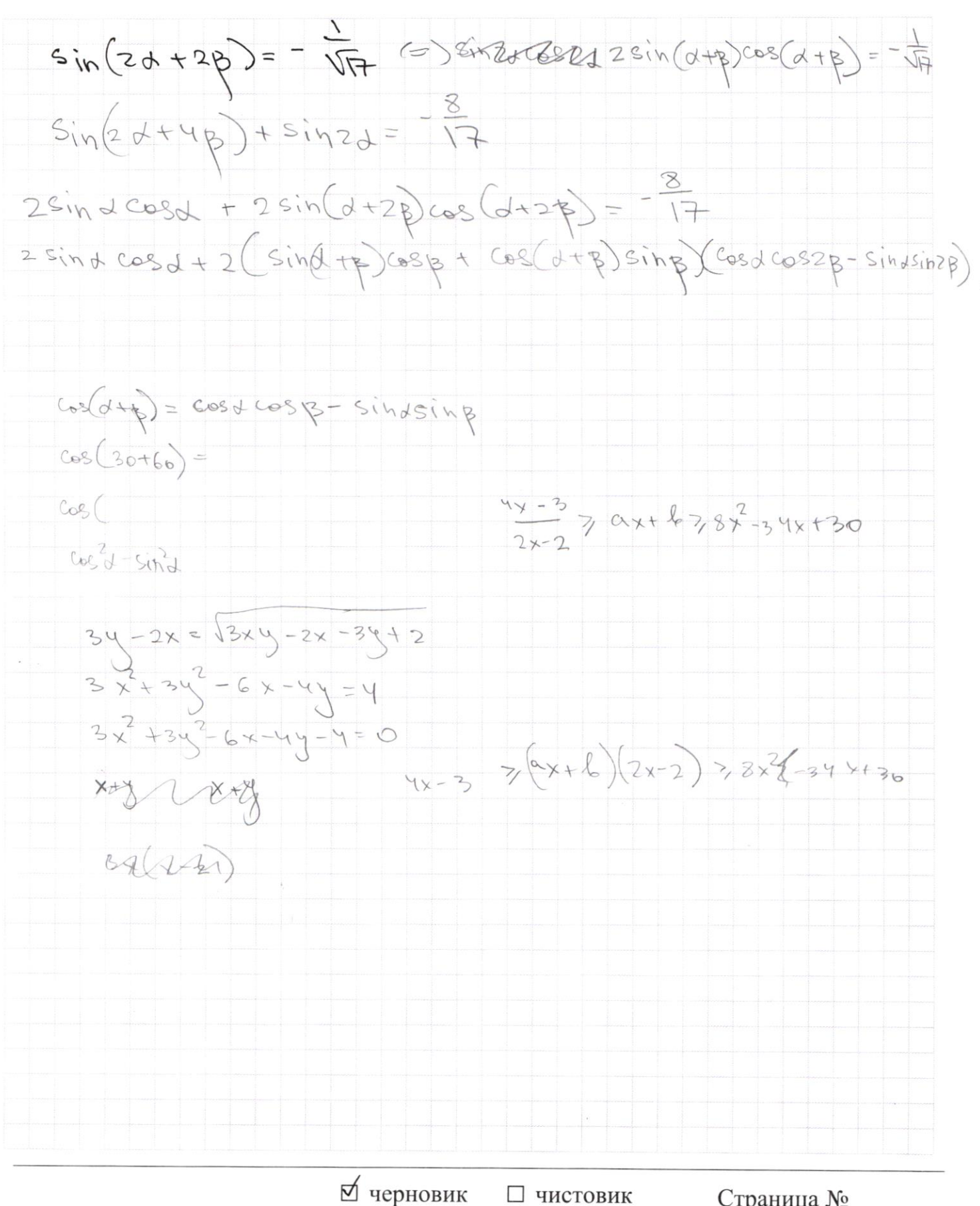

(Поставьте галочку в нужном поле)

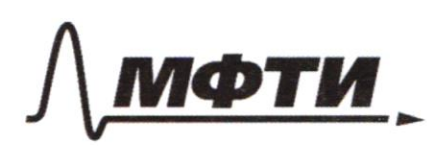

«МОСКОВСКИЙ ФИЗИКО-ТЕХНИЧЕСКИЙ ИНСТИТУТ (НАЦИОНАЛЬНЫЙ ИССЛЕДОВАТЕЛЬСКИЙ **УНИВЕРСИТЕТ»** 

ШИФР

(заполняется секретарём)

## ПИСЬМЕННАЯ РАБОТА

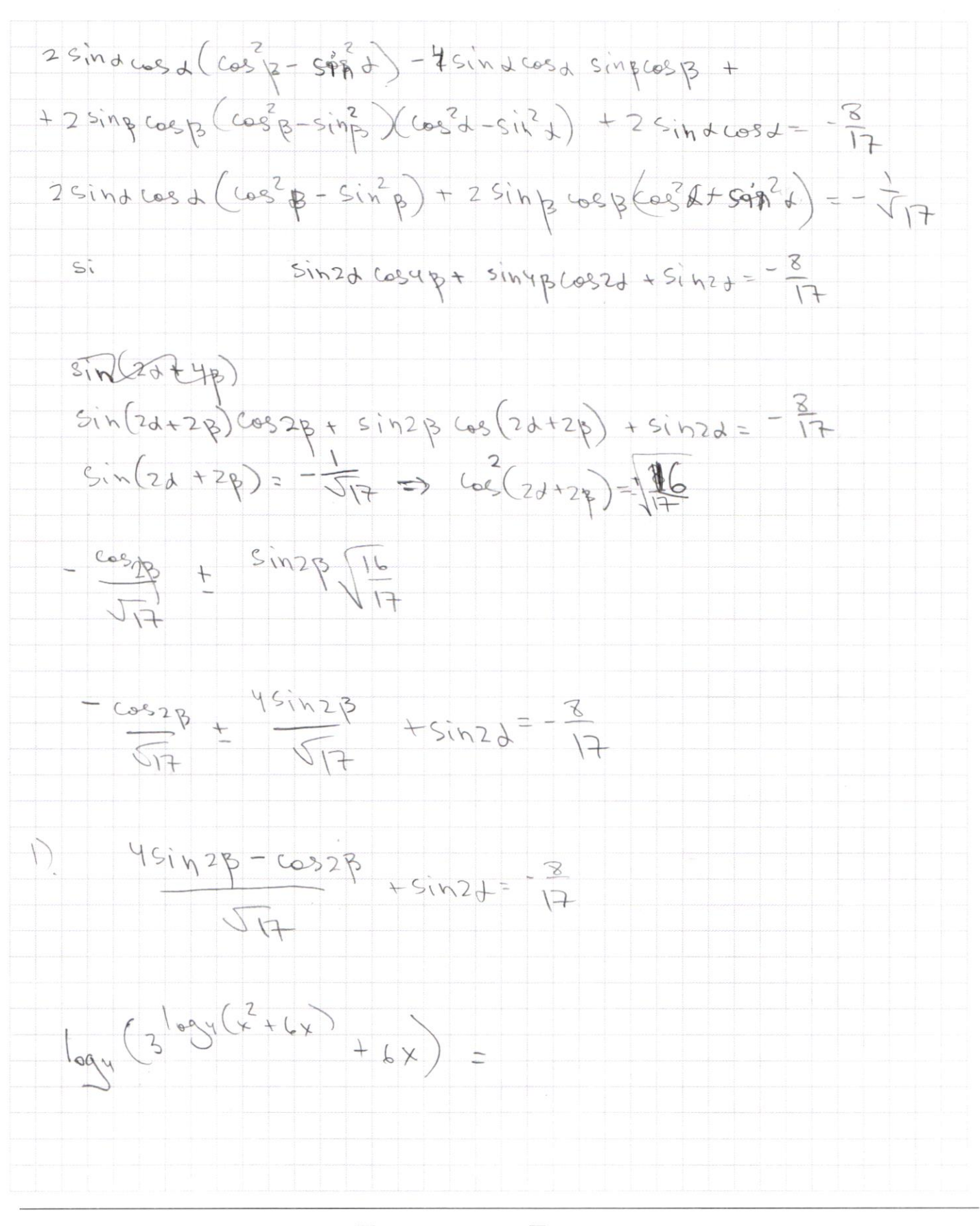

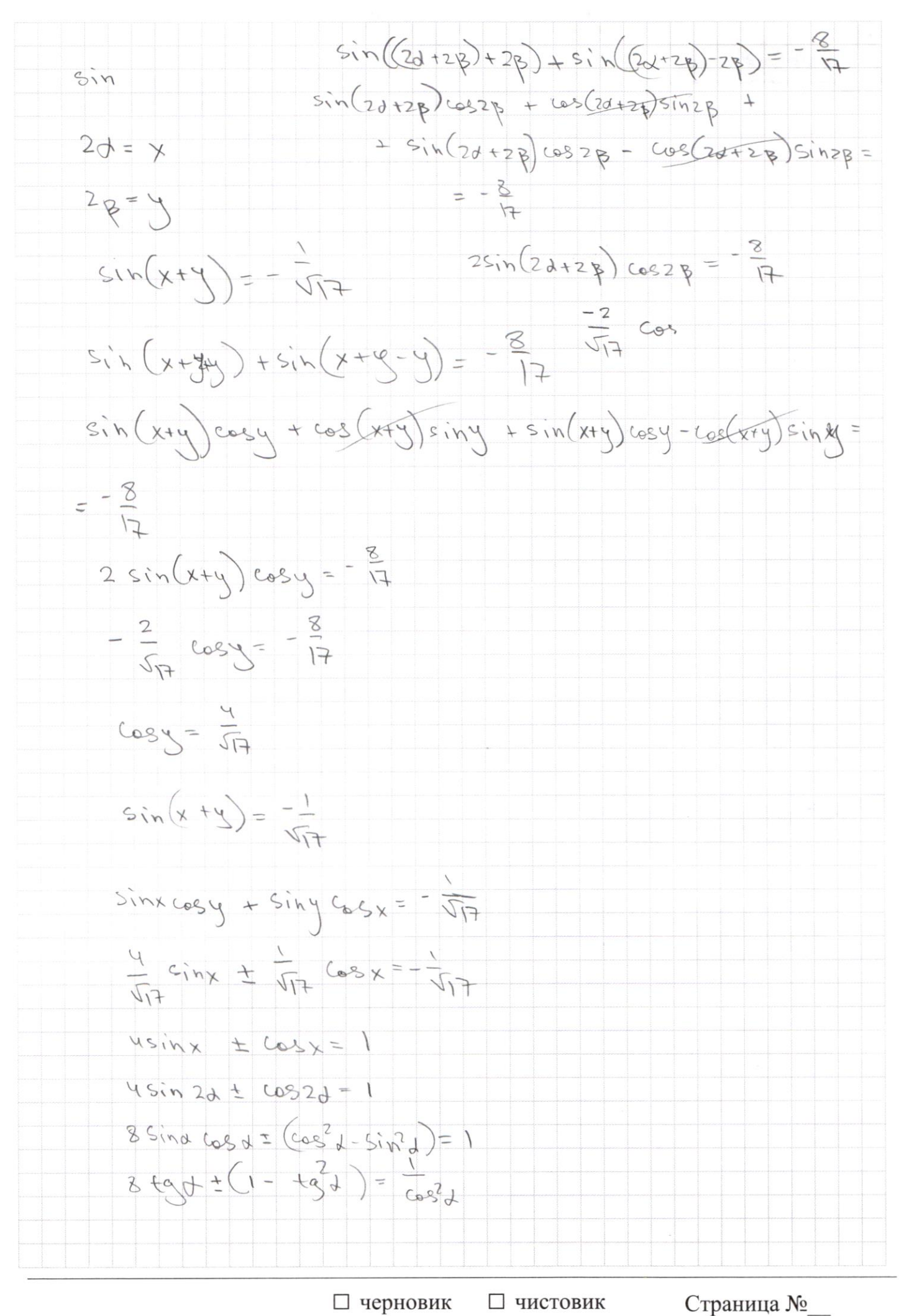

(Нумеровать только чистовики)

(Поставьте галочку в нужном поле)

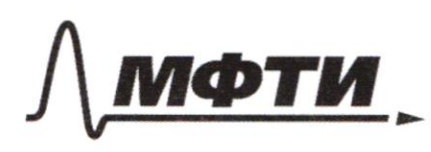

«МОСКОВСКИЙ ФИЗИКО-ТЕХНИЧЕСКИЙ ИНСТИТУТ (НАЦИОНАЛЬНЫЙ ИССЛЕДОВАТЕЛЬСКИЙ УНИВЕРСИТЕТ)»

ШИФР

(заполняется секретарём)

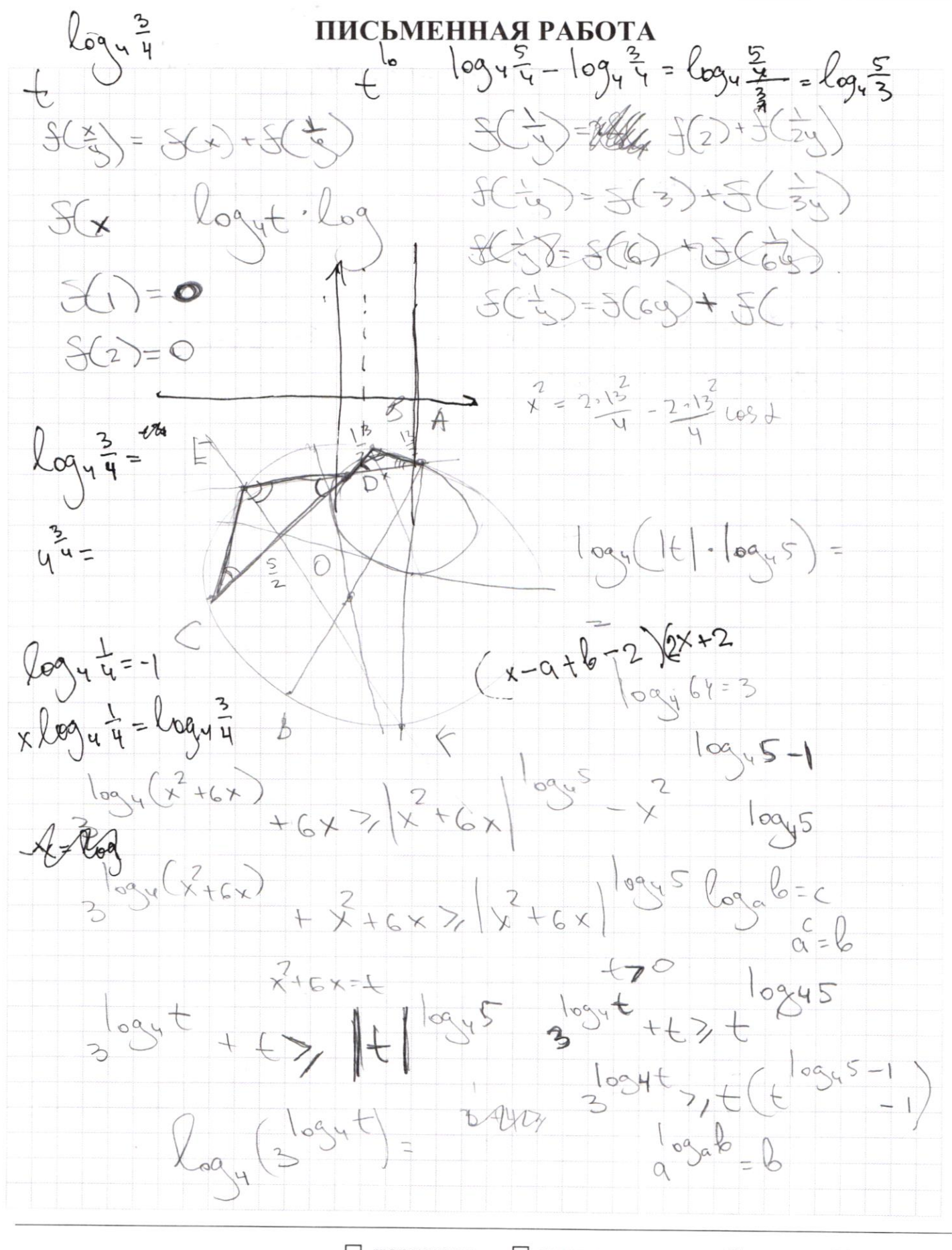

□ черновик □ чистовик (Поставьте галочку в нужном поле)

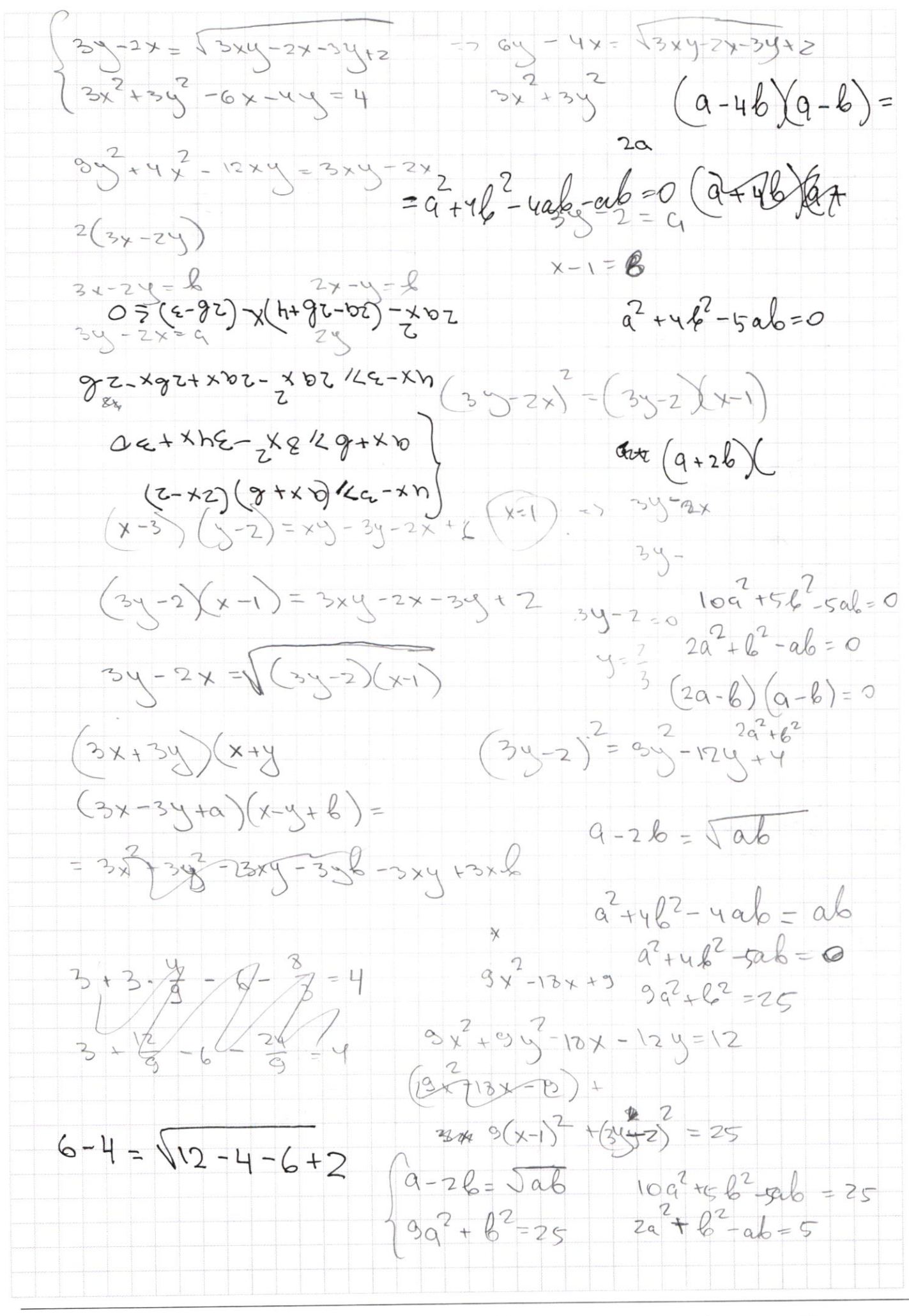

П чистовик □ черновик (Поставьте галочку в нужном поле)